# Introduction to Bresenham's Line Algorithm Using the SBIT Instruction; Series 32000® Graphics Note 5

## 1.0 INTRODUCTION

Even with today's achievements in graphics technology, the resolution of computer graphics systems will never reach that of the real world. A true real line can never be drawn on a laser printer or CRT screen. There is no method of accurately printing all of the points on the continuous line described by the equation  $y = mx + b$ . Similarly, circles, ellipses and other geometrical shapes cannot truly be implemented by their theoretical definitions because the graphics system itself is discrete, not real or continuous. For that reason, there has been a tremendous amount of research and development in the area of discrete or raster mathematics. Many algorithms have been developed which ''map'' real-world images into the discrete space of a raster device. Bresenham's line-drawing algorithm (and its derivatives) is one of the most commonly used algorithms today for describing a line on a raster device. The algorithm was first published in Bresenham's 1965 article entitled ''Algorithm for Computer Control of a Digital Plotter''. It is now widely used in graphics and electronic printing systems. This application note will describe the fundamental algorithm and show an implementation on National Semiconductor's Series 32000 microprocessor using the SBIT instruction, which is particularly well-suited for such applications. A timing diagram can be found in  $Figure 8$  at the end of the application note.

## 2.0 DESCRIPTION

Bresenham's line-drawing algorithm uses an iterative scheme. A pixel is plotted at the starting coordinate of the line, and each iteration of the algorithm increments the pixel one unit along the major, or x-axis. The pixel is incremented along the minor, or y-axis, only when a decision variable (based on the slope of the line) changes sign. A key feature of the algorithm is that it requires only integer data and simple arithmetic. This makes the algorithm very efficient and fast.

 $Y - axis$  $X - axis$ TL/EE/9665 –1 FIGURE 1

National Semiconductor Application Note 524 Nancy Cossitt April 1988

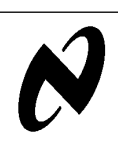

The algorithm assumes the line has positive slope less than one, but a simple change of variables can modify the algorithm for any slope value. This will be detailed in section 2.2.

## 2.1 Bresenham's Algorithm for  $0 <$  slope  $<$  1

Figure 1 shows a line segment superimposed on a raster grid with horizontal axis X and vertical axis Y. Note that  $x_i$ and  $y_i$  are the integer abscissa and ordinate respectively of each pixel location on the grid.

Given (x<sub>i</sub>, y<sub>i</sub>) as the previously plotted pixel location for the line segment, the next pixel to be plotted is either  $(x_i + 1, y_i)$ or  $(x_i + 1, y_i + 1)$ . Bresenham's algorithm determines which of these two pixel locations is nearer to the actual line by calculating the distance from each pixel to the line, and plotting that pixel with the smaller distance. Using the familiar equation of a straight line,  $y = mx + b$ , the y value corresponding to  $x_i + 1$  is

 $y = m(x_i + 1) + b$ The two distances are then calculated as:

$$
d1 = y - y_i
$$
  
\n
$$
d1 = m(x_i + 1) + b - y_i
$$
  
\n
$$
d2 = (y_i + 1) - y
$$
  
\n
$$
d2 = (y_i + 1) - m(x_i + 1) - b
$$

and,

 $d1 - d2 = m(x_i + 1) + b - y_i - (y_i + 1) + m(x_i + 1) + b$  $d1 - d2 = 2m(x<sub>i</sub> + 1) - 2y<sub>i</sub> + 2b - 1$ 

Multiplying this result by the constant dx, defined by the slope of the line  $m = dy/dx$ , the equation becomes:

$$
dx(d1-d2) = 2dy(x_i) - 2dx(y_i) + c
$$

where c is the constant  $2dy + 2dxb - dx$ . Of course, if d2  $\ge$  d1, then (d1-d2)  $\le$  0, or conversely if d1  $\ge$  d2, then (d1 $d2$ ) > 0. Therefore, a parameter  $p_i$  can be defined such that  $p_i = dx(d1 - d2)$ 

 $p_i = 2dy(x_i) - 2dx(y_i) + c$  $d<sub>2</sub>$ TL/EE/9665 –2 Distances d1 and d2 are compared. The smaller distance marks next pixel to be plotted. FIGURE 2

theSBIT Instruction; Series 32000 Graphics Note 5Introduction $\vec{c}$ Bresenham'sLine<br>De AlgorithmUsing

**AN-52** 

C1995 National Semiconductor Corporation TL/EE/9665 National Semiconductor Corporation RRD-B30M115/Printed in U.S.A.

Series 32000<sup>®</sup> is a registered trademark of National Semiconductor Corporation.

If  $p_i > 0$ , then d1  $>$  d2 and  $y_{i + 1}$  is chosen such that the next plotted pixel is  $(x<sub>i</sub> + 1, y<sub>i</sub>)$ . Otherwise, if  $p<sub>i</sub> < 0$ , then d2 > d1 and  $(x_i + 1, y_i + 1)$  is plotted. (See Figure 2.) Similarly, for the next iteration,  $p_{i + 1}$  can be calculated and compared with zero to determine the next pixel to plot. If  $p_{i + 1} < 0$ , then the next plotted pixel is at  $(x_{i + 1} + 1,$  $y_{i + 1}$ ; if  $p_{i + 1} > 0$ , then the next point is  $(x_{i + 1} + 1,$  $y_{i + 1} + 1$ ). Note that in the equation for  $p_{i + 1}$ ,  $x_{i + 1} = x_i$ 

 $p_{i + 1} = 2dy(x_i + 1) - 2dx(y_{i + 1}) + c$ 

Subtracting  $p_i$  from  $p_{i + 1}$ , we get the recursive equation:  $=$  0.4 $\cdot$ 

$$
p_{i + 1} = p_i + 2dy - 2dx(y_{i + 1} - y_i)
$$

Note that the constant c has conveniently dropped out of the formula. And, if  $p_i < 0$  then  $y_{i + 1} = y_i$  in the above equation, so that:

$$
p_{i+1} = p_i + 2dy
$$
\nor, if  $p_i > 0$  then  $y_{i+1} = y_i + 1$ , and  
\n
$$
p_{i+1} = p_i + 2(dy-dx)
$$

 $+1.$ 

To further simplify the iterative algorithm, constants c1 and c2 can be initialized at the beginning of the program such that  $c1 = 2$ dy and  $c2 = 2$ (dy-dx). Thus, the actual meat of the algorithm is a loop of length dx, containing only a few integer additions and two compares (Figure 3).

#### 2.2 For Slope  $\leq$  0 and  $|Slope| > 1$

The algorithm fails when the slope is negative or has absolute value greater than one ( $|dy| > |dx|$ ). The reason for this is that the line will always be plotted with a positive slope if  $x_i$  and  $y_i$  are always incremented in the positive direction, and the line will always be "shorted" if  $|dx| < |dy|$  since the algorithm executes once for every x coordinate (i.e., dx times). However, a closer look at the algorithm must be taken to reveal that a few simple changes of variables will take care of these special cases.

For negative slopes, the change is simple. Instead of incrementing the pixel along the positive direction  $(+)$  for each iteration, the pixel is incremented in the negative direction. The relationship between the starting point and the finishing point of the line determines which axis is followed in the negative direction, and which is in the positive. Figure 4 shows all the possible combinations for slopes and starting points, and their respective incremental directions along the X and Y axis.

Another change of variables can be performed on the incremental values to accommodate those lines with slopes greater than 1 or less than  $-1$ . The coordinate system containing the line is rotated 90 degrees so that the X-axis now becomes the Y-axis and vice versa. The algorithm is then performed on the rotated line according to the sign of its slope, as explained above. Whenever the current position is incremented along the X-axis in the rotated space, it is actually incremented along the Y-axis in the original coordinate space. Similarly, an increment along the Y-axis in the rotated space translates to an increment along the X-axis in the original space. Figure 4a., g. and h. illustrates this translation process for both positive and negative lines with various starting points.

### 3.0 IMPLEMENTATION IN C

Bresenham's algorithm is easily implemented in most programming languages. However, C is commonly used for many application programs today, especially in the graphics area. The Appendix gives an implementation of Bresenham's algorithm in C. The C program was written and executed on a SYS32/20 system running UNIX on the NS32032 processor from National. A driver program, also written in C, passed to the function starting and ending points for each line to be drawn. Figure  $6$  shows the output on an HP laser jet of 160 unique lines of various slopes on a bit map of 2,000 x 2,000 pixels. Each line starts and ends exactly 25 pixels from the previous line.

The program uses the variable bit to keep track of the current pixel position within the 2,000 x 2,000 bit map (Figure 5). When the Bresenham algorithm requires the current position to be incremented along the X-axis, the variable bit is incremented by either  $+1$  or  $-1$ , depending on the sign of the slope. When the current position is incremented along the Y-axis (i.e., when  $p > 0$ ) the variable bit is incremented by + warp or - warp, where warp is the vertical bit displacement of the bit map. The constant *last bit* is compared with bit during each iteration to determine if the line is complete. This ensures that the line starts and finishes according to the coordinates passed to the function by the driver program.

do while count k l dx if (p <sup>k</sup> 0) then p0 4 c1 else p0 4 c2 next y 4 prev y 0 y inc next x 4 prev x 0 x inc plot(next x,next y) count 0 4 1

/\* PSEUDO CODE FOR BRESENHAM LOOP \*/

FIGURE 3

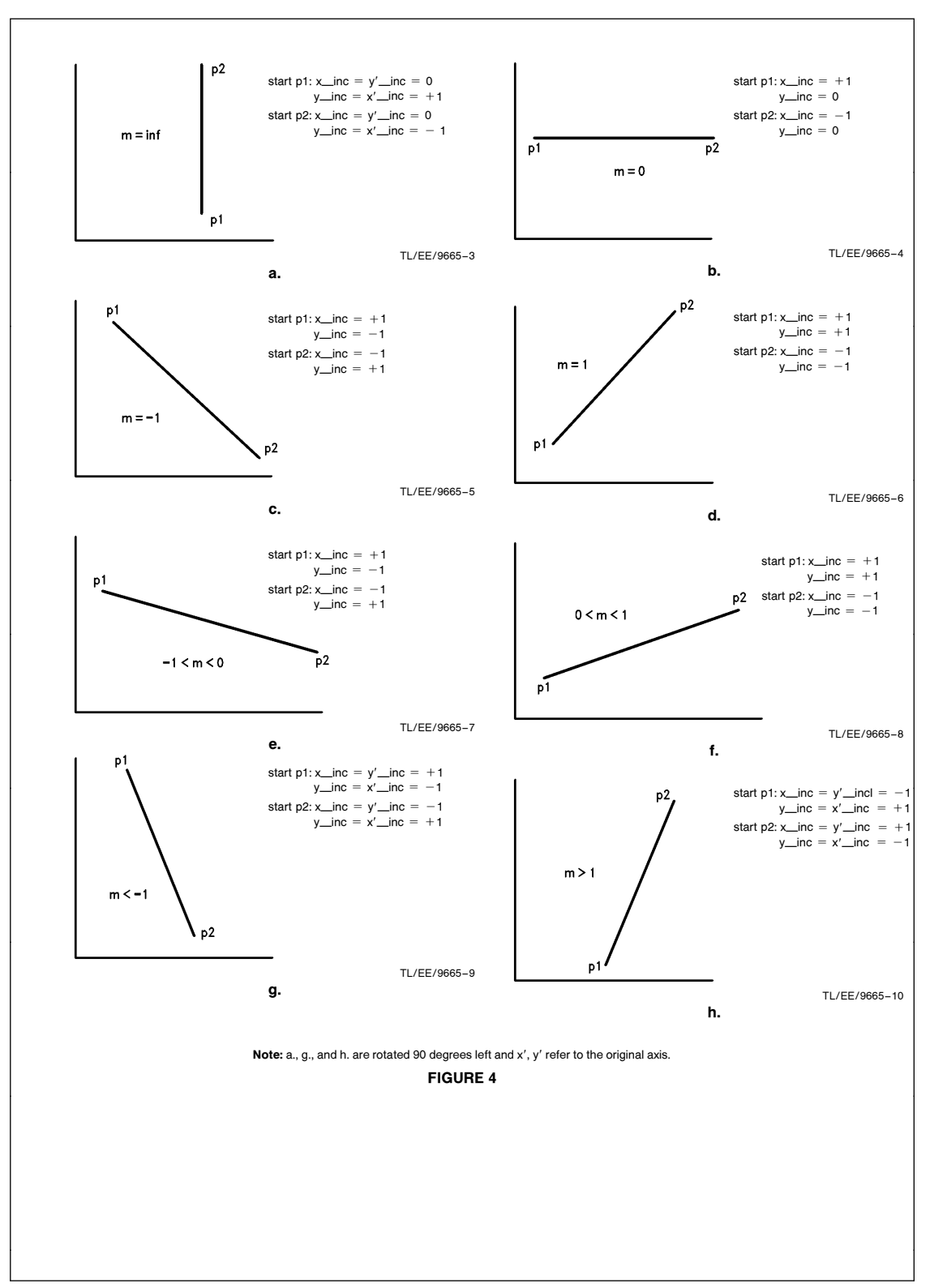

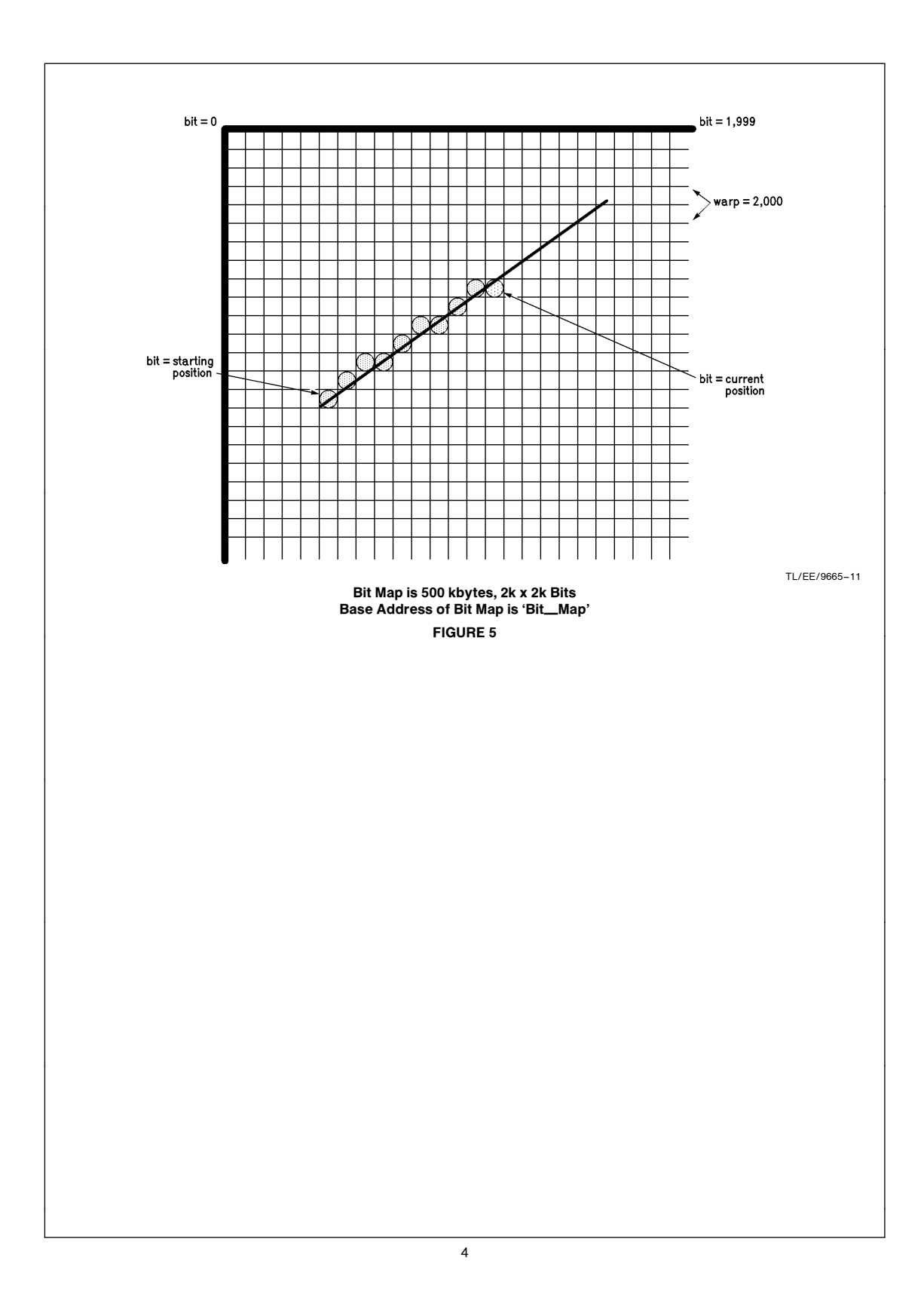

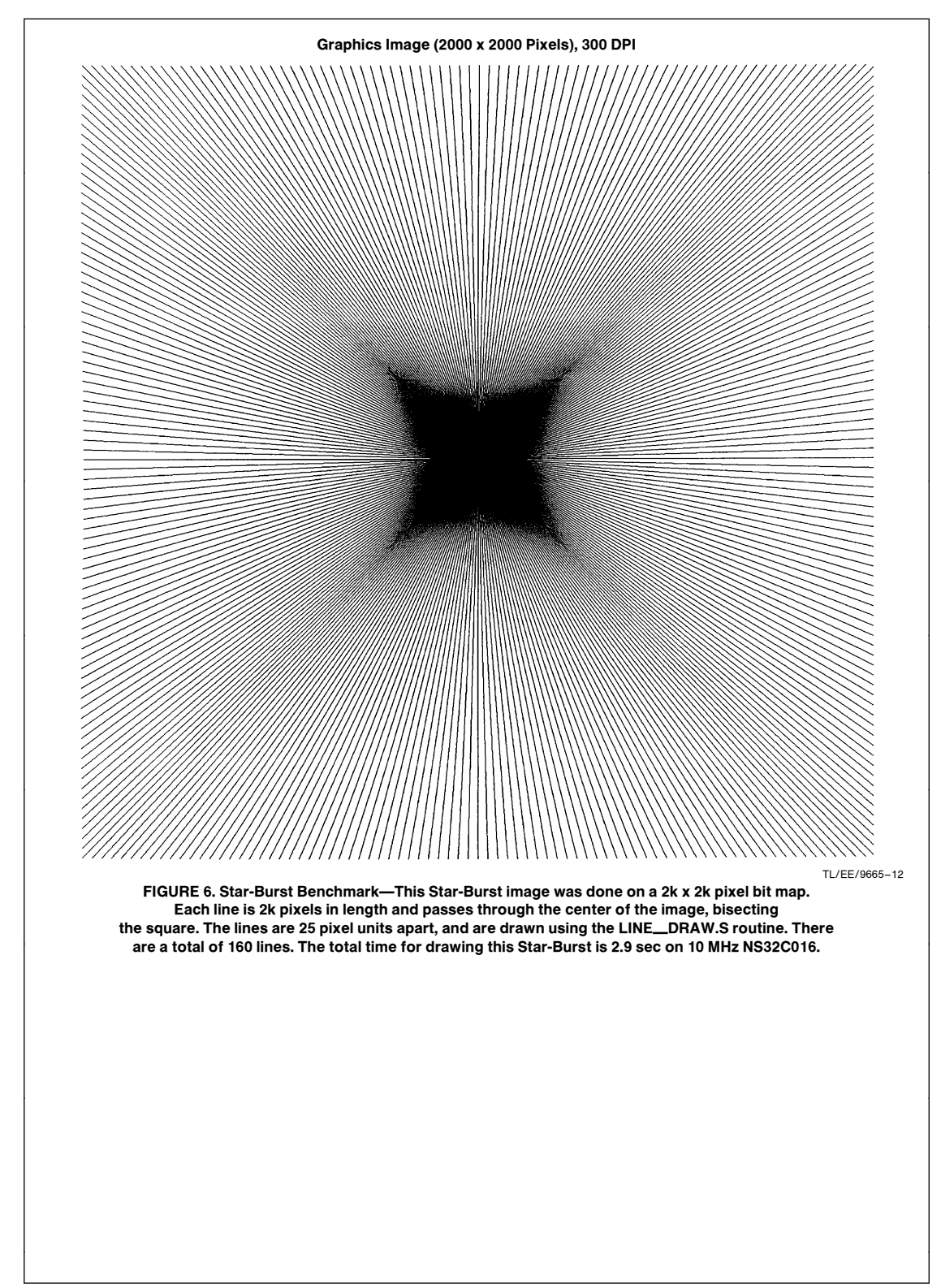

## 4.0 IMPLEMENTATION IN SERIES 32000 ASSEMBLY: THE SBIT INSTRUCTION

National's Series 32000 family of processors is well-suited for the Bresenham's algorithm because of the SBIT instruction. Figure 7 shows a portion of the assembly version of the Bresenham algorithm illustrating the use of the SBIT instruction. The first part of the loop, handles the algorithm for  $p <$ 0 and .CASE2 handles the algorithm for  $p > 0$ . The main loop is unrolled in this manner to minimize unnecessary branches (compare loop structure of Figure 7 to Figure 3). The SBIT instruction is used to plot the current pixel in the line.

The SBIT instruction uses *bit map* as a base address from which it calculates the bit position to be set by adding the offset bit contained in register r1. For example, if bit, or R1, contains 2,000\*, then the instruction:

#### sbitd r1,@ bit\_map

will set the bit at position 2,000, given that bit\_map is the memory location starting at bit 0 of this grid. In actuality, if base is a memory address, then the bit position set is:

#### offset MOD 8

within the memory byte whose address is:  $base + (offset)$  DIV 8)

#### So, for the above example,

 $2,000$  MOD  $8 = 0$ 

## bit  $_map + 2,000$  DIV 8 = bit  $_map + 250$

Thus, bit 0 of byte (bit\_map + 250) is set. This bit corresponds to the first bit of the second row in Figure 5.

\*All numbers are in decimal.

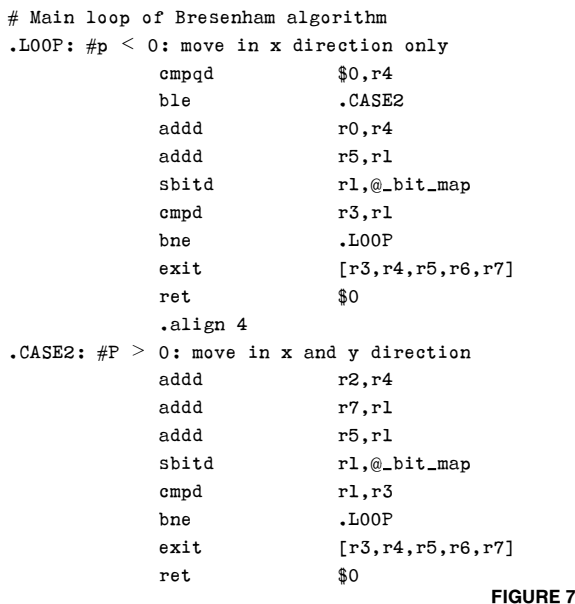

#### Note: Instructions followed by the letter 'd' indicate ''double word'' operations.

The SBIT instruction greatly increases the speed of the algorithm. Notice the method of setting the pixel in the C program given in the Appendix:

## $bit\_map$  [bit/8]  $| = bit\_pos$  [(bit & 7)]

This line of code contains a costly division and several other operations that are eliminated with the SBIT instruction. The SBIT instruction helps optimize the performance of the program. Notice also that the algorithm can be implemented using only 7 registers. This improves the speed performance by avoiding time-consuming memory accesses.

#### 5.0 CONCLUSION

An optimized Bresenham line-drawing algorithm has been presented using the SYS32/20 system. Both Series 32000 assembly and  $\overline{C}$  versions have been included. Figure 8 presents the various timing results of the algorithm. Most of the optimization efforts have been concentrated in the main loop of the program, so the reader may spot other ways to optimize, especially in the set-up section of the algorithm.

Several variations of the Bresenham algorithm have been developed. One particular variation from Bresenham himself relies on ''run-length'' segments of the line for speed optimization. The algorithm is based on the original Bresenham algorithm, but uses the fact that typically the decision variable  $p$  has one sign for several iterations, changing only once in-between these ''run-length'' segments to make one vertical step. Thus, most lines are composed of a series of horizontal ''run-lengths'' separated by a single vertical jump. (Consider the special cases where the slope of the line is exactly 1, the slope is 0 or the slope is infinity.) This algorithm will be explored in the NS32CG16 Graphics Note 5, AN-522, ''Line Drawing with the NS32CG16'', where it will be optimized using special instructions of the NS32CG16.

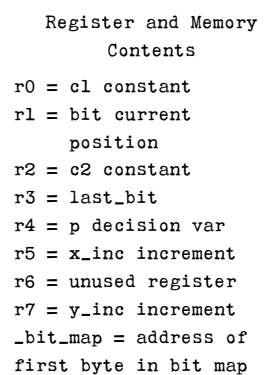

| <b>Timing Performance</b><br>2k x 2k Bit Map<br>2k Pix/Vector 160 Lines per Star-Burst |                            |                         |
|----------------------------------------------------------------------------------------|----------------------------|-------------------------|
| <b>Version</b>                                                                         | NS32000 Assembly with SBIT |                         |
| Parameter                                                                              |                            | NS32C016-10 NS32C016-15 |
| Set-up Time Per Vector                                                                 | $45 \mu s$                 | $30 \mu s$              |
| Vectors/Sec                                                                            | 54                         | 82                      |
| Pixels/Sec                                                                             | 109.776                    | 164.771                 |
| <b>Total Time</b><br>Star-Burst Benchmark                                              | 2.9s                       | 1.9s                    |

FIGURE 8

Set-up time per line is measured from the start of LINEÐDRAW.S only. The overhead of calling the LINEÐ DRAW routine, starting the timer and creating the endpoints of the vector are not included in this time. Set-up time does include all register set-up and branching for the Bresenham algorithm up to the entry point of the main loop.

Vectors/Second is determined by measuring the number of vectors per second the LINE\_DRAW routine can draw, not including the overhead of the DRIVER.C and START.C routines, which start the timer and calculate the vector endpoints. All set-up of registers and branching for the Bresenham algorithm are included.

Pixels/Second is measured by dividing the Vectors/Second value by the number of pixels per line.

Total Time for the Star-Burst benchmark is measured from start of benchmark to end. It does include all overhead of START.C and DRIVER.C and all set-up for LINE\_DRAW.S. This number can be used to approximate the number of pages per second for printing the whole Star-Burst image.

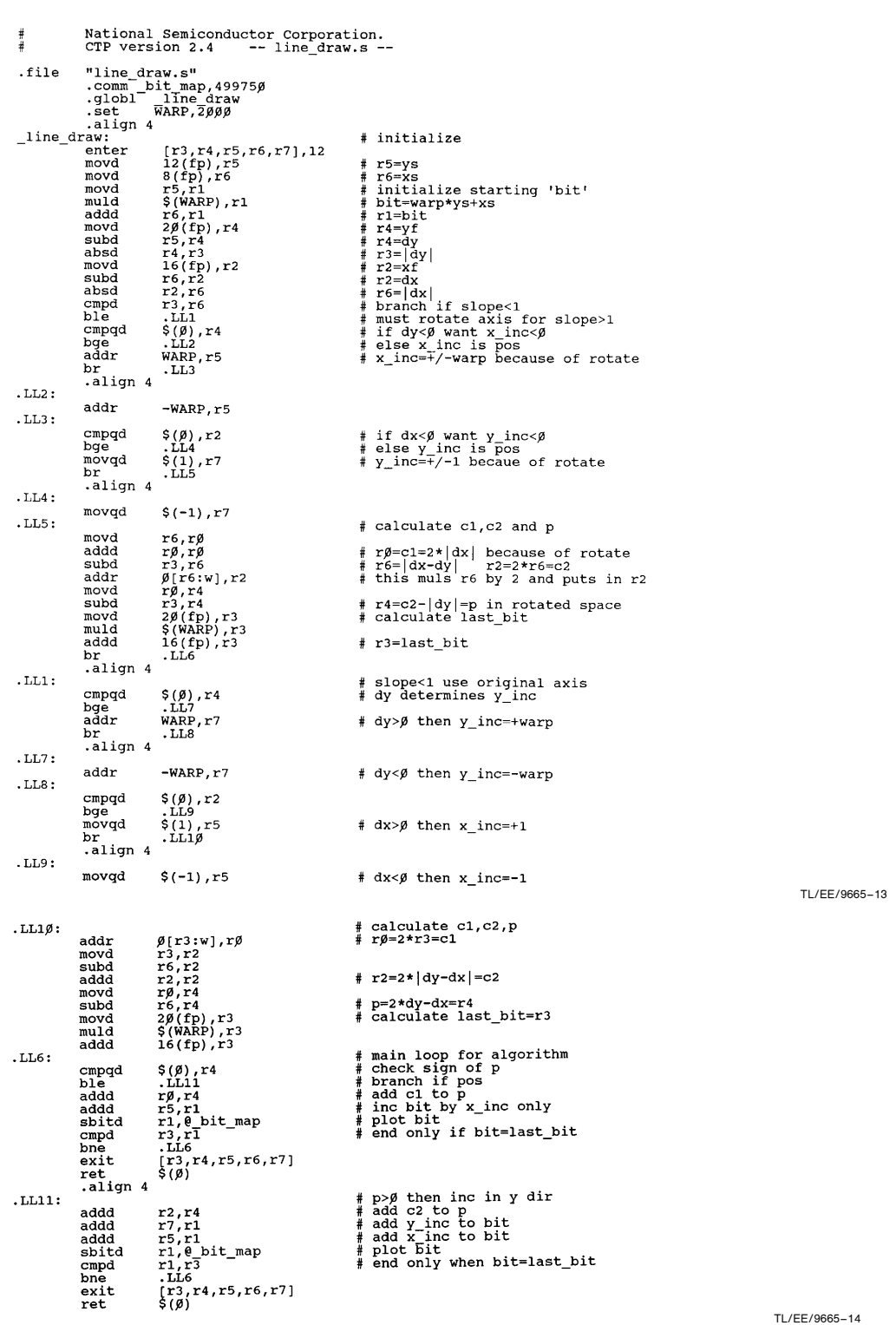

```
/* This program calculates points on a line using Bresenham's iterative */<br>/* method. */
Aniculate explicit the sphere of bytes along x-axist/<br>
#define xbytes 250 /* number of bits along x-axist/<br>
#define warp xbytes * 8 /* number of bits along x axist/<br>
#define maxy 1999 /* number of lines in y_axist/<br>
whigh
 line\_draw(xs, ys, xf, yf)/* starting (s) and finishing (f) points */int
                xs,ys,xf,yf;
 \left\{ \right.dx,dy,x_inc,y_inc,<br>bit,last_bit,<br>p,c1,c2;
                                                                                 * deltas and increments */<br>/* current and last bit positions */<br>/* decision variable p and constants */
                int
                 dx=xf-xs;<br>dy=yf-ys;<br>bit=(ys*warp)+xs;<br>last_bit=(yf*warp)+xf;<br>last_bit=(yf*warp)+xf;<br>/* calculate last bit on line */
                 if (abs(dy) > abs(dx))/* abs(slope)>1 must rotate space */<br>/* see Figure 5 a.,g.,and h. */
                                 if (dy>0)<br>x_inc=warp; /* x_axis is now original y_axis */<br>else
                                 else<br>
x\_inc = -warp;<br>
if (dx > \emptyset)<br>
v inc=1;
                                               >ø)<br>Y_inc=1;
                                                                             /* y_axis is now original x_axis */
                                  else
                                 eise<br>
cl=2*abs(dx);<br>
cl=2*abs(dx);<br>
p=2*abs(dx)-abs(dy));<br>
p=2*abs(dx)-abs(dy);<br>
/* p is decision variable now rotated<br>
p=2*abs(dx)-abs(dy);<br>
/* p is decision variable now rotated
                                                                               ' /* p is decision variable now rotated */
                else (<br>
if (dy>β)<br>
y_inc=warp; /* y_inc is +/-warp number of bits */<br>
else<br>
if (dx>β)<br>
y_inc = -varp;<br>
if (dx>β)<br>
y_inc = 1; /* move forward one bit */
                                 else<br>
if \frac{y\_inc= -warp;}{x\_inc=1;}<br>
\qquad \qquad /* move forward one bit */
                                 elseelse <br>
\begin{array}{lll} & x \text{ inc} = -1; & \text{/* or backward one bit */} \\ & c1 = 2 * abs(\overline{dy}); & \text{/* calculate constants and p */} \\ & c2 = 2 * (abs(\overline{dy}) - abs(\overline{dx})); & \text{/* calculate constants and p */} \\ & p = 2 * abs(\overline{dy}) - abs(dx); & \text{.} \end{array}\rightarrow/* Bresenham's Algorithm */<br>do once for each x increment, i.e. dx times */
                                  \left\{ \right.if (p < \emptyset)<br>else {<br>p+ = c1;
                                                                                              /* no y movement if p <math>\emptyset</math> */* move in y dir if p > \beta */
                                                                 p+=c2;\nbit+=y_inc;\n{\rm bit} == {\rm inc};
                                                                                               /* always increment x */
                                                  /* bit is set by calculating bit MOD 8, which is */
                                                                                                                                                                                             TL/EE/9665 –15
                                                 /* same as bit & 7, then looking up appropriate */<br>/* bit in table bit pos. This bit pos is then set */<br>/* in byte bit/8 */
                                \begin{array}{c} \texttt{bit\_map}[\texttt{bit/8}] \mid = \texttt{bit\_pos}(\texttt{bit47})];\\ \texttt{while}(\texttt{bit}!=\texttt{last\_bit}); \end{array}\overline{\phantom{a}}TL/EE/9665 –16
```
AN-524 the SBIT Instruction; Series 32000 Graphics Note 5 /\* Program driver.c feeds line vectors to LINE\_DRAW.S forming Star-Burst. \*/ #include <stdio.h><br>#define xbytes 25Ø<br>#define maxx 1999<br>#define maxy 1999 unsigned char bit\_map[xbytes\*maxy];  $main()$  $\left\{ \right.$ int i, count; /\* generate Star-Burst image \*/ for (count=1;count<=1000;test++){ for  $(i=\beta; i<=maxy; i+=25)$ <br>
line\_draw( $\beta, i$ , maxx, maxy-i);<br>
for  $(i=\beta; i<=maxx; i+=25)$ <br>
line\_draw( $i$ , maxy, maxx-i,  $\beta$ );  $\lambda$  $\overline{ }$ TL/EE/9665 –17 /\* Start timer and call main procedure of DRIVER.C to draw lines \*/ start() (<br>
long \*timer = (long \*)  $\beta x \in \beta$ <br>
\*timer =  $\beta$ ;<br>
main( $\beta$ , $\beta$ ); write a zero to timer location \*/<br>
main( $\beta$ , $\beta$ ); /\* Show argc as zero, argv -> $\beta$  \*/<br>
return(\*timer); /\* return, in r $\beta$ , the current time TL/EE/9665 –18 Lit. # 100524 the LIFE SUPPORT POLICY NATIONAL'S PRODUCTS ARE NOT AUTHORIZED FOR USE AS CRITICAL COMPONENTS IN LIFE SUPPORT DEVICES OR SYSTEMS WITHOUT THE EXPRESS WRITTEN APPROVAL OF THE PRESIDENT OF NATIONAL SEMICONDUCTOR CORPORATION. As used herein: 1. Life support devices or systems are devices or 2. A critical component is any component of a life systems which, (a) are intended for surgical implant support device or system whose failure to perform can systems which, (a) are intended for surgical implant into the body, or (b) support or sustain life, and whose into the body, or (b) support or sustain life, and whose be reasonably expected to cause the failure of the life<br>
failure to perform, when properly used in accordance support device or system, or to affect its safety or support device or system, or to affect its safety or with instructions for use provided in the labeling, can effectiveness. be reasonably expected to result in a significant injury to the user. National Semiconductor National Semiconductor National Semiconductor National Semiconductor Corporation Europe Hong Kong Ltd. Japan Ltd. 1111 West Bardin Road Fax: (a49) 0-180-530 85 86 13th Floor, Straight Block, Tel: 81-043-299-2309 N-524 C Arlington, TX 76017 Email: cnjwge@tevm2.nsc.com Ocean Centre, 5 Canton Rd. Fax: 81-043-299-2408 Tel: 1(800) 272-9959 Deutsch Tel: (a49) 0-180-530 85 85 Tsimshatsui, Kowloon Fax: 1(800) 737-7018 English Tel: (a49) 0-180-532 78 32 Hong Kong Fran3ais Tel: (a49) 0-180-532 93 58 Tel: (852) 2737-1600 Italiano Tel: (a49) 0-180-534 16 80 Fax: (852) 2736-9960

National does not assume any responsibility for use of any circuitry described, no circuit patent licenses are implied and National reserves the right at any time without notice to change said circuitry and specifications

⋖